$1$  2010  $24006x$ 

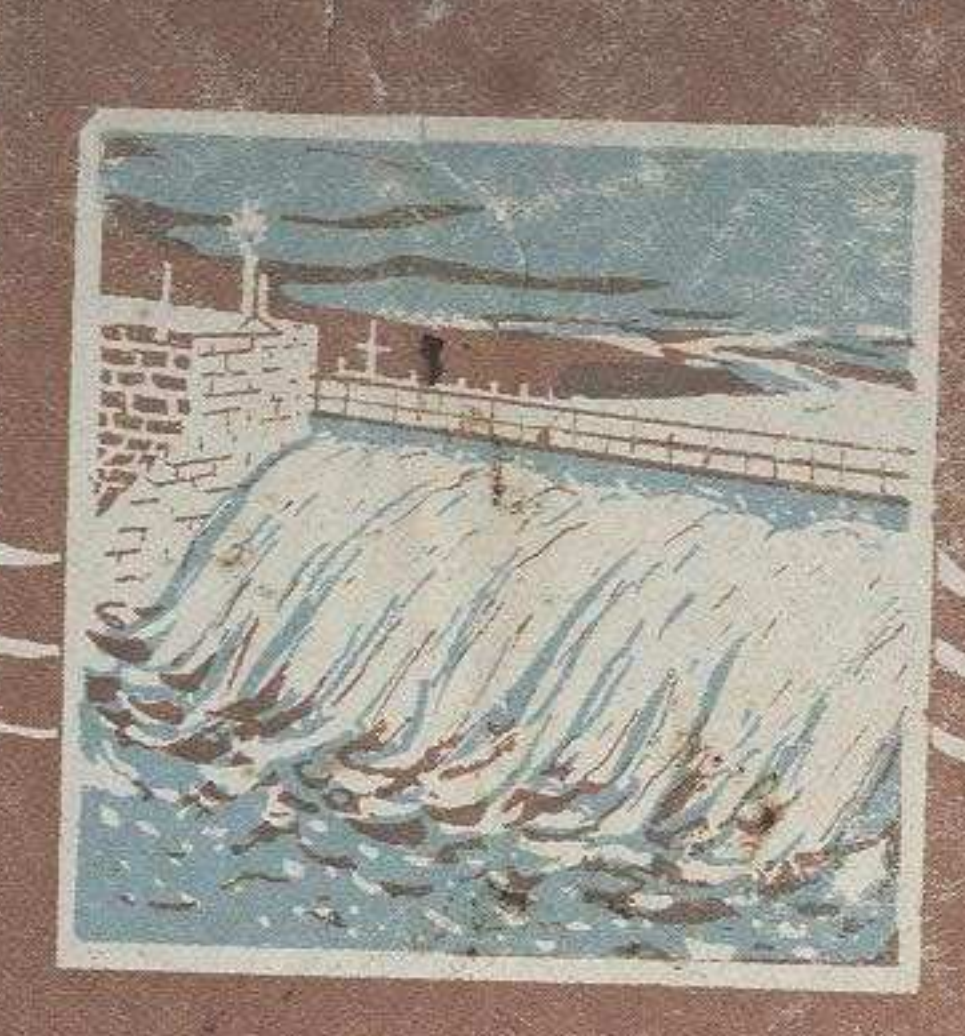

## С. ДАУЛЕНОВ, М. ЗОЗУЛЯ

## BOAHOE ХОЗЯЙСТВО KA3AXCTAHA

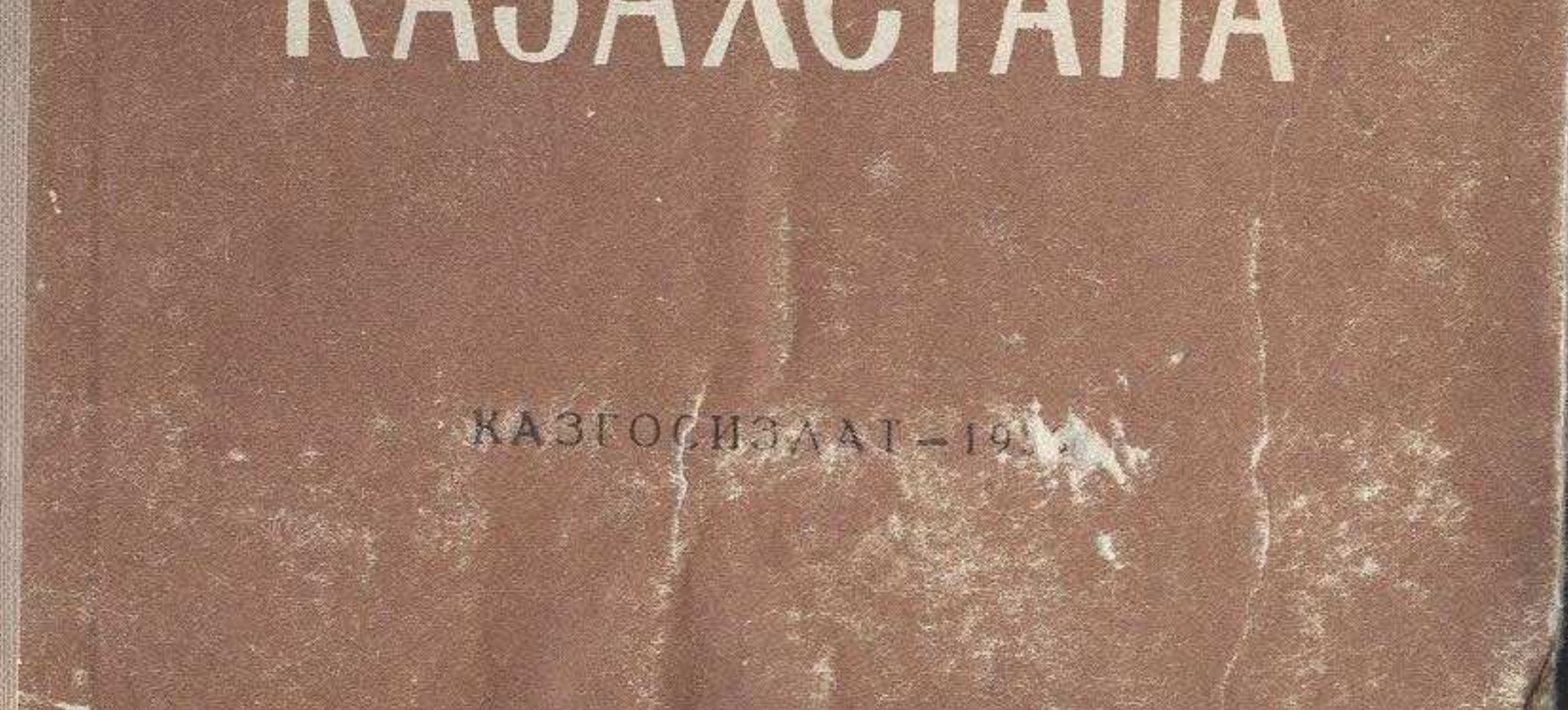

## **ОГЛАВЛЕНИЕ**

**STATES IN CHARACTER SECTION** 

193

 $. 253$ 

 $\ddot{\phantom{a}}$ 

Глава первая

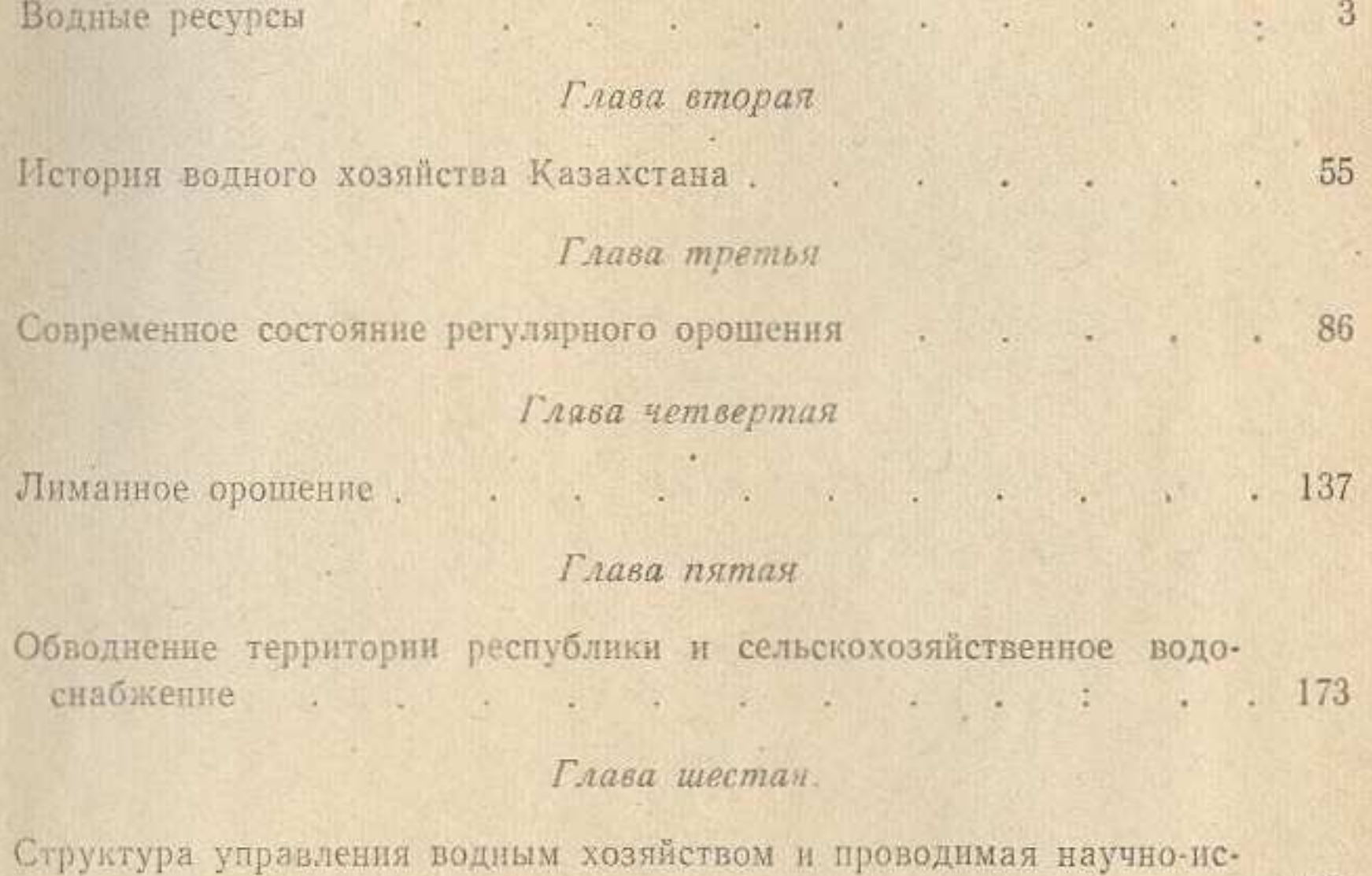

Глава седьмая

Развитие водного хозяйства Казахстана в ближайшие годы . . . 197

Глава восьмая

Перспективы дальнейших водохозяйственных работ ...

следовательская работа

- se

 $\Gamma$